# Package 'circRNAprofiler'

March 30, 2021

<span id="page-0-0"></span>Type Package

Title circRNAprofiler: An R-Based Computational Framework for the Downstream Analysis of Circular RNAs

Version 1.4.2

Author Simona Aufiero

Maintainer Simona Aufiero <simo.aufiero@gmail.com>

Description R-based computational framework for a comprehensive in silico analysis of circRNAs. This computational framework allows to combine and analyze circRNAs previously detected by multiple publicly available annotation-based circRNA detection tools. It covers different aspects of circRNAs analysis from differential expression analysis, evolutionary conservation, biogenesis to functional analysis.

# License GPL-3

Encoding UTF-8

biocViews Annotation, StructuralPrediction, FunctionalPrediction, GenePrediction, GenomeAssembly, DifferentialExpression

**Depends**  $R(>= 4.0.0)$ 

RoxygenNote 7.1.0

- Suggests testthat, knitr, roxygen2, rmarkdown, devtools, gridExtra, ggpubr, VennDiagram, BSgenome.Mmusculus.UCSC.mm9, BSgenome.Hsapiens.UCSC.hg38, BSgenome.Mmusculus.UCSC.mm10, BiocManager,
- Imports dplyr, magrittr, readr, rtracklayer, stringr, stringi, DESeq2, edgeR, GenomicRanges, IRanges, seqinr, R.utils, reshape2, ggplot2, utils, rlang, S4Vectors, stats, GenomeInfoDb, universalmotif, AnnotationHub, BSgenome.Hsapiens.UCSC.hg19, Biostrings, gwascat, BSgenome,

VignetteBuilder knitr

URL <https://github.com/Aufiero/circRNAprofiler>

BugReports <https://github.com/Aufiero/circRNAprofiler/issues>

git\_url https://git.bioconductor.org/packages/circRNAprofiler

git\_branch RELEASE\_3\_12

git last commit d699b41

git\_last\_commit\_date 2021-03-04

Date/Publication 2021-03-29

# R topics documented:

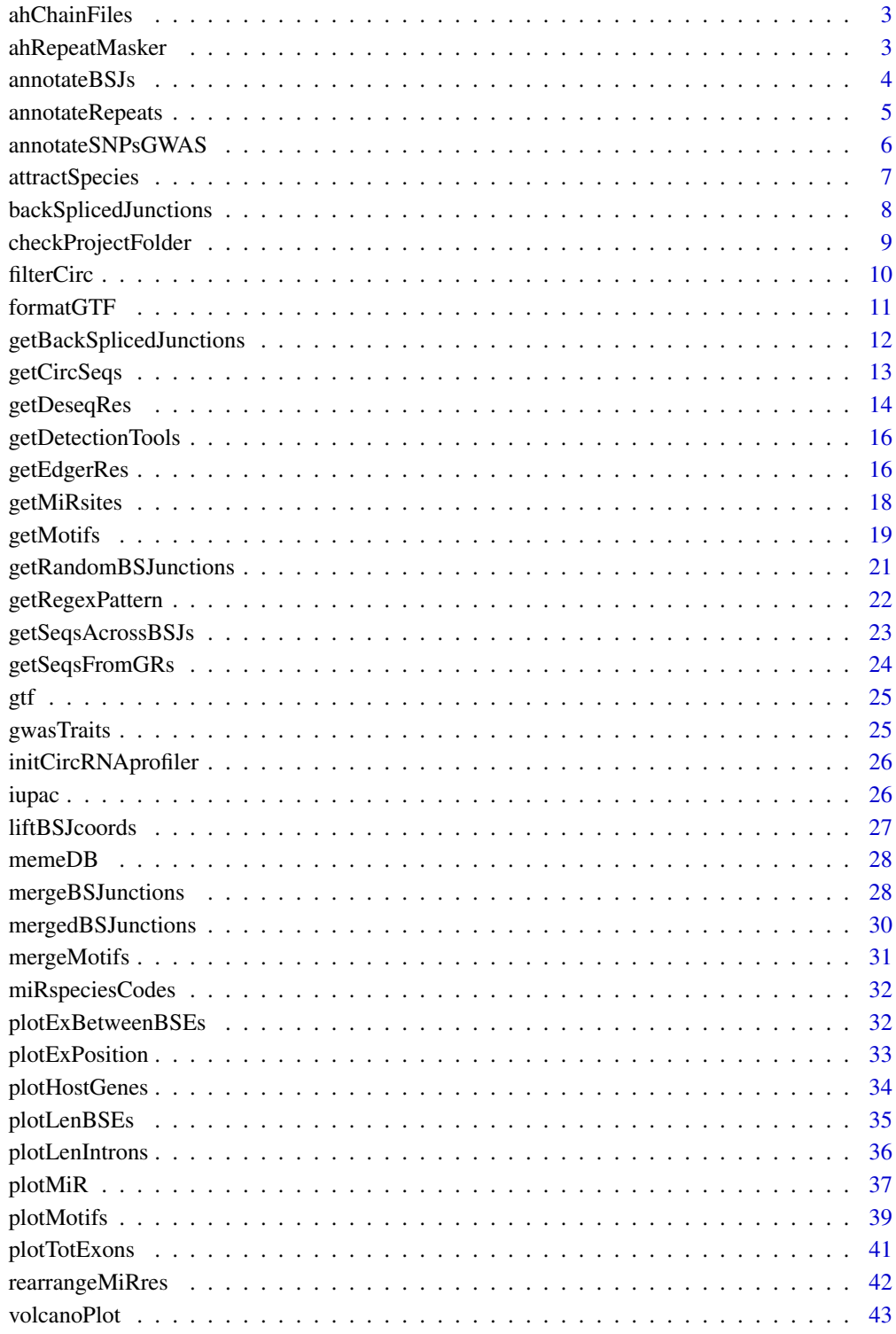

<span id="page-2-0"></span>ahChainFiles *ahChainFile*

#### Description

A data frame containing the AnnotationHub id related to the \*.chain.gz file, specific for each species and genome. The file name reflects the assembly conversion data contained within in the format <db1>To<Db2>.over.chain.gz. For example, a file named mm10ToHg19.over.chain.gz file contains the liftOver data needed to convert mm10 (Mouse GRCm38) coordinates to hg19 (Human GRCh37).

#### Usage

data(ahChainFiles)

#### Format

A data frame with 1113 rows and 2 columns

id is the AnnotationHub id

chainFile is the \*.chain.gz file

#### Examples

data(ahChainFiles)

ahRepeatMasker *ahRepeatMasker*

#### Description

A data frame containing the AnnotationHub id related to the repeatMasker db, specific for each species and genome.

#### Usage

```
data(ahRepeatMasker)
```
# Format

A data frame with 84 rows and 3 columns

id is the AnnotationHub id

species is the species

genome is the genome assembly

#### Examples

data(ahRepeatMasker)

#### Description

The function annotateBSJs() annotates the circRNA structure and the introns flanking the corresponding back-spliced junctions. The genomic features are extracted from the user provided gene annotation.

# Usage

```
annotateBSJs(
  backSplicedJunctions,
  gtf,
  isRandom = FALSE,
  pathToTranscripts = NULL
)
```
# Arguments

backSplicedJunctions

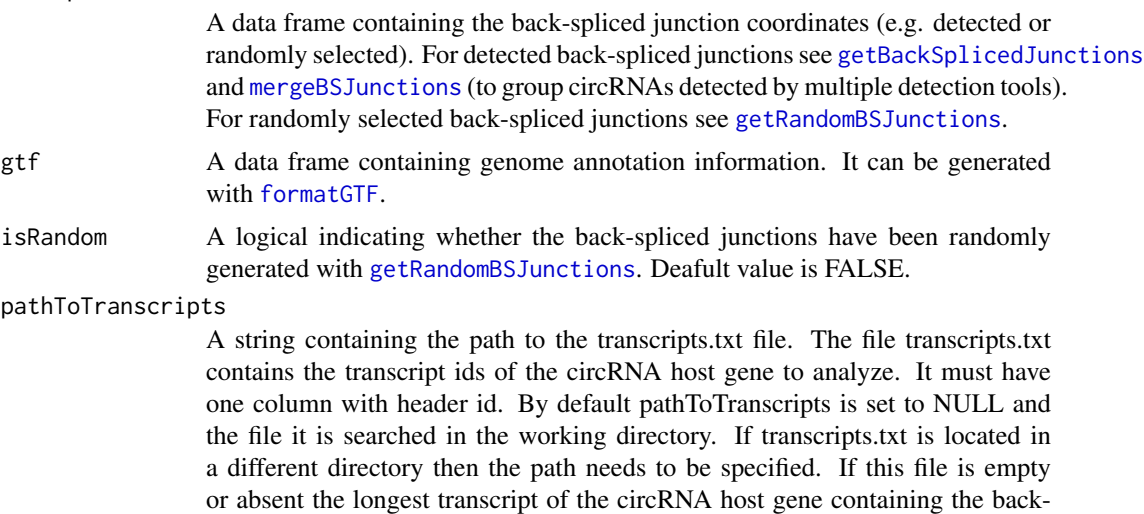

spliced junctions are considered in the annotation analysis.

# Value

A data frame.

# Examples

# Load a data frame containing detected back-spliced junctions data("mergedBSJunctions")

# Load short version of the gencode v19 annotation file data("gtf")

# Annotate the first back-spliced junctions

#### <span id="page-4-0"></span>annotateRepeats 5

```
annotatedBSJs <- annotateBSJs(mergedBSJunctions[1, ], gtf)
```
annotateRepeats *Annotate repetitive elements*

# Description

The function annotateRepeats() annotates repetitive elements located in the region flanking the back-spliced junctions of each circRNA. Repetitive elements are provided by AnnotationHub storage which collected repeats from RepeatMasker database. See [AnnotationHub](#page-0-0) and [http://www.](http://www.repeatmasker.org) [repeatmasker.org](http://www.repeatmasker.org) for more details. An empty list is returned if none overlapping repeats are found.

# Usage

```
annotateRepeats(targets, annotationHubID = "AH5122", complementary = TRUE)
```
#### Arguments

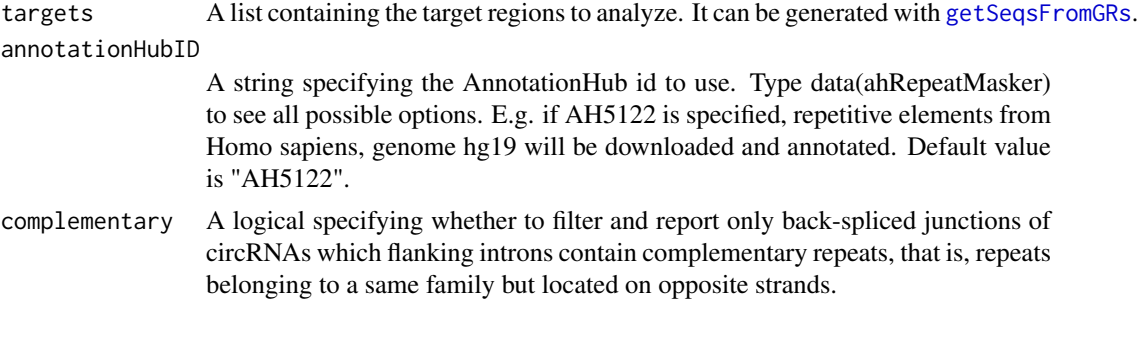

# Value

A list.

#### Examples

```
# Load data frame containing detected back-spliced junctions
data("mergedBSJunctions")
# Load short version of the gencode v19 annotation file
data("gtf")
# Annotate the first back-spliced junctions
annotatedBSJs <- annotateBSJs(mergedBSJunctions[1, ], gtf)
```

```
# Get genome
if (requireNamespace("BSgenome.Hsapiens.UCSC.hg19", quietly = TRUE)){
```

```
genome <- BSgenome::getBSgenome("BSgenome.Hsapiens.UCSC.hg19")
```
# Retrieve targets targets <- getSeqsFromGRs( annotatedBSJs,

```
genome,
    lIntron = 200.
    lExon = 10,
    type = "ie"\lambda# Annotate repeats
 repeats <- annotateRepeats(targets, annotationHubID = "AH5122",
complementary = TRUE)
}
```
annotateSNPsGWAS *Annotate GWAS SNPs*

# Description

The function annotateSNPsGWAS() annotates GWAS SNPs located in the region flanking the backspliced junctions of each circRNA. SNPs information including the corresponding genomic coordinates are retrieved from the GWAs catalog database. The user can restric the analysis to specific traits/diseases. These must go in the file traits.txt. If this file is absent or empty, all traits in the GWAS catalog are considered in the analysis. An empty list is returned if none overlapping SNPs are found.

# Usage

```
annotateSNPsGWAS(
  targets,
  \text{assembly} = \text{"hg19"},
  makeCurrent = TRUE,
  pathToTraits = NULL
)
```
#### Arguments

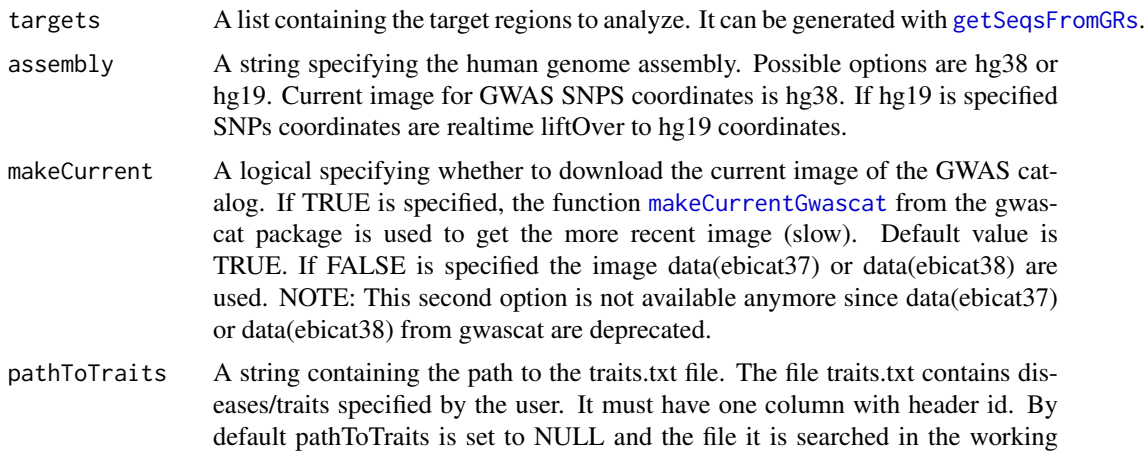

<span id="page-5-0"></span>

directory. If traits.txt is located in a different directory then the path needs to be specified. If this file is absent or empty SNPs associated with all diseases/traits in the GWAS catalog are considered in the SNPs analysis.

#### <span id="page-6-0"></span>Value

A list.

# Examples

```
# Load data frame containing detected back-spliced junctions
data("mergedBSJunctions")
# Load short version of the gencode v19 annotation file
data("gtf")
# Annotate the first back-spliced junctions
annotatedBSJs <- annotateBSJs(mergedBSJunctions[1, ], gtf)
# Get genome
if (requireNamespace("BSgenome.Hsapiens.UCSC.hg19", quietly = TRUE)){
genome <- BSgenome::getBSgenome("BSgenome.Hsapiens.UCSC.hg19")
# Retrieve targets
targets <- getSeqsFromGRs(
   annotatedBSJs,
    genome,
    lIntron = 200,lExon = 10,
    type = "ie"\lambda# Annotate GWAS SNPs - slow
#snpsGWAS <- annotateSNPsGWAS(targets, makeCurrent = TRUE, assembly = "hg19")
}
```
attractSpecies *attractSpecies*

# Description

A data frame containing the species for which RBP motifs are available in ATtRACT db. See also <http://attract.cnic.es>.

# Usage

```
data(attractSpecies)
```
#### <span id="page-7-0"></span>Format

A data frame with 37 rows and 1 columns

species is the species

# Examples

```
data(attractSpecies)
```
<span id="page-7-1"></span>backSplicedJunctions *backSplicedJunctions*

#### **Description**

A data frame containing genomic coordinates (genome assembly hg19) of circRNAs detected by three detection tools (CircMarker(cm), MapSplice2 (m) and NCLscan (n)) in the human left ventricle tissues of 3 controls, 3 patients with dilated cardiomyopathies (DCM) and 3 patients with hypertrophic cardiomyopathies (HCM). This data frame was generated with [getBackSplicedJunctions](#page-11-1).

#### Usage

data(backSplicedJunctions)

# Format

A data frame with 63521 rows and 16 columns

id Unique identifier

gene is the gene name whose exon coordinates overlap that of the given back-spliced junctions strand is the strand where the gene is transcribed

chrom the chromosome from which the circRNA is derived

- startUpBSE is the 5' coordinate of the upstream back-spliced exon in the transcript. This corresponds to the back-spliced junction / acceptor site
- endDownBSE is the 3' coordinate of the downstream back-spliced exon in the transcript. This corresponds to the back-spliced junction / donor site
- tool are the tools that identified the back-spliced junctions
- C1 Number of occurences of each circRNA in control 1
- C2 Number of occurences of each circRNA in control 2
- C3 Number of occurences of each circRNA in control 3
- D1 Number of occurences of each circRNA in DCM 1
- D<sub>2</sub> Number of occurences of each circRNA in DCM 2
- D<sub>3</sub> Number of occurences of each circRNA in DCM 3
- H1 Number of occurences of each circRNA in HCM 1
- H2 Number of occurences of each circRNA in HCM 2
- H3 Number of occurences of each circRNA in HCM 3

#### Examples

data(backSplicedJunctions)

<span id="page-8-0"></span>checkProjectFolder *Check project folder*

# Description

The function checkProjectFolder() verifies that the project folder is set up correctly. It checks that the mandatory files (.gtf file, the folders with the circRNAs\_X.txt files and experiemnt.txt) are present in the working directory.The function [initCircRNAprofiler](#page-25-1) can be used to initialize the project folder.

# Usage

```
checkProjectFolder(
  pathToExperiment = NULL,
  pathToGTF = NULL,
  pathToMotifs = NULL,
  pathToMiRs = NULL,
  pathToTranscripts = NULL,
  pathToTraits = NULL
\lambda
```
# Arguments

pathToExperiment

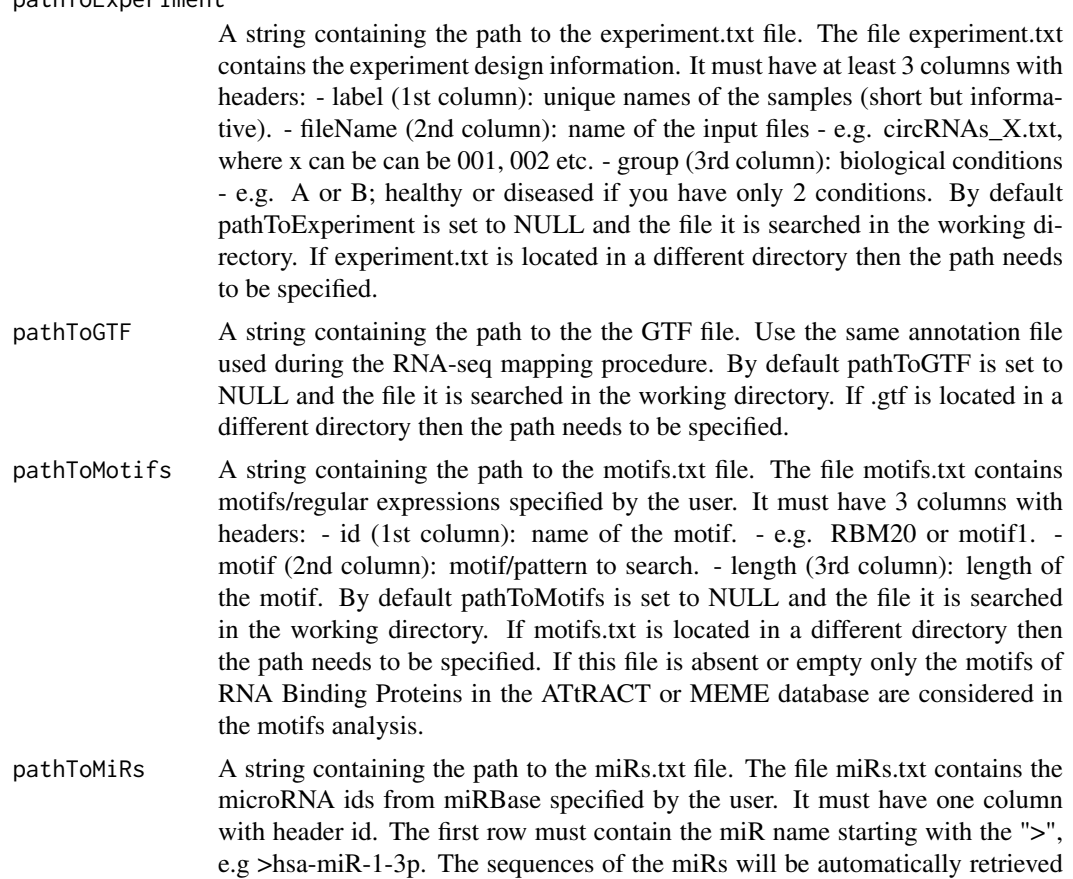

<span id="page-9-0"></span>from the mirBase latest release or from the given mature.fa file, that should be present in the working directory. By default pathToMiRs is set to NULL and the file it is searched in the working directory. If miRs.txt is located in a different directory then the path needs to be specified. If this file is absent or empty, all miRs of the species specified in input are considered in the miRNA analysis.

#### pathToTranscripts

A string containing the path to the transcripts.txt file. The file transcripts.txt contains the transcript ids of the circRNA host gene to analyze. It must have one column with header id. By default pathToTranscripts is set to NULL and the file it is searched in the working directory. If transcripts.txt is located in a different directory then the path needs to be specified. If this file is empty or absent the longest transcript of the circRNA host gene containing the backspliced junctions are considered in the annotation analysis.

pathToTraits A string containing the path to the traits.txt file. contains diseases/traits specified by the user. It must have one column with header id. By default pathToTraits is set to NULL and the file it is searched in the working directory. If traits.txt is located in a different directory then the path needs to be specified. If this file is absent or empty SNPs associated with all diseases/traits in the GWAS catalog are considered in the SNPs analysis.

#### Value

An integer. If equals to 0 the project folder is correctly set up.

#### Examples

checkProjectFolder()

filterCirc *Filter circRNAs*

#### Description

The functions filterCirc() filters circRNAs on different criteria: condition and read counts. The info reported in experiment.txt file are needed for filtering step.

# Usage

```
filterCirc(
 backSplicedJunctions,
 allSamples = FALSE,
 min = 3,
  pathToExperiment = NULL
)
```
#### Arguments

backSplicedJunctions

A data frame containing back-spliced junction coordinates and counts. See [getBackSplicedJunctions](#page-11-1) and [mergeBSJunctions](#page-27-1) (to group circRNA detected by multiple detection tools) on how to generated this data frame.

<span id="page-10-0"></span>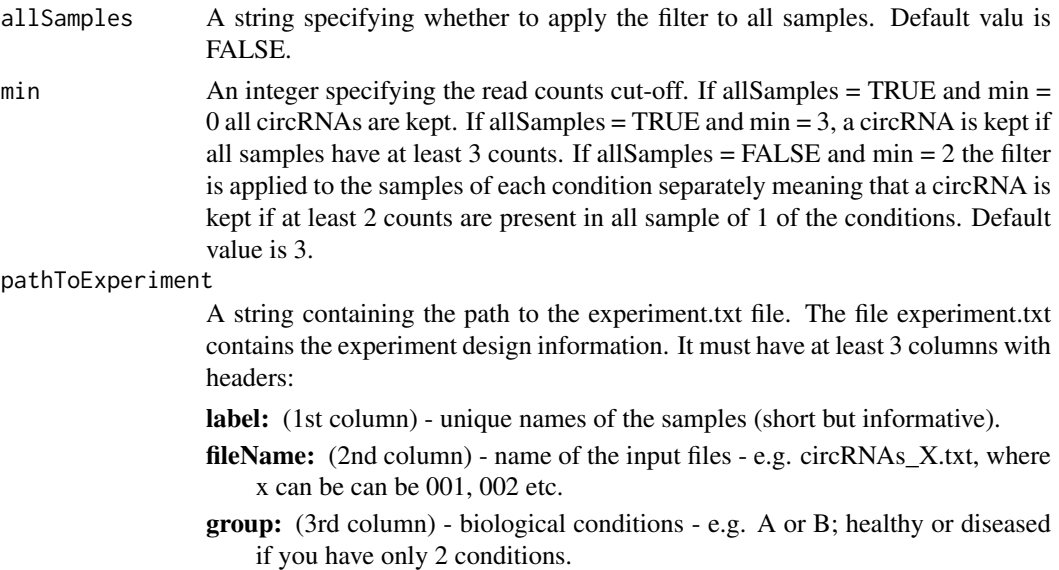

By default pathToExperiment is set to NULL and the file it is searched in the working directory. If experiment.txt is located in a different directory then the path needs to be specified.

# Value

A data frame.

#### Examples

```
# Load a data frame containing detected back-spliced junctions
data("mergedBSJunctions")
```

```
pathToExperiment <- system.file("extdata", "experiment.txt",
    package ="circRNAprofiler")
```

```
# Filter circRNAs
filteredCirc <- filterCirc(
   mergedBSJunctions,
   allSamples = FALSE,
   min = 5,
   pathToExperiment)
```
<span id="page-10-1"></span>formatGTF *Format annotation file*

#### Description

The function formatGTF() formats the given annotation file.

# Usage

formatGTF(pathToGTF = NULL)

# <span id="page-11-0"></span>Arguments

pathToGTF A string containing the path to the GTF file. Use the same annotation file used during the RNA-seq mapping procedure. If .gtf file is not present in the current working directory the full path should be specified.

# Value

A data frame.

#### Examples

gtf <- formatGTF()

<span id="page-11-1"></span>getBackSplicedJunctions

*Import detected circRNAs*

#### Description

The function getBackSplicedJunctions() reads the circRNAs\_X.txt with the detected circRNAs, adapts the content and generates a unique data frame with all circRNAs identified by each circRNA detection tool and the occurrences found in each sample (named as reported in the column label in experiment.txt).

#### Usage

```
getBackSplicedJunctions(gtf, pathToExperiment = NULL)
```
#### Arguments

gtf A data frame containing the annotation information. It can be generated with [formatGTF](#page-10-1).

#### pathToExperiment

A string containing the path to the experiment.txt file. The file experiment.txt contains the experiment design information. It must have at least 3 columns with headers:

label: (1st column) - unique names of the samples (short but informative).

- fileName: (2nd column) name of the input files e.g. circRNAs X.txt, where x can be can be 001, 002 etc.
- group: (3rd column) biological conditions e.g. A or B; healthy or diseased if you have only 2 conditions.

By default pathToExperiment is set to NULL and the file it is searched in the working directory. If experiment.txt is located in a different directory then the path needs to be specified.

# Value

A data frame.

#### <span id="page-12-0"></span>getCircSeqs 13

# See Also

[backSplicedJunctions](#page-7-1) for a description of the data frame containing back-spliced junctions coordinates.

# Examples

```
check <- checkProjectFolder()
```

```
if(check == 0)# Create gtf object
gtf <- formatGTF(pathToGTF)
# Read and adapt detected circRNAs
backSplicedJunctions<- getBackSplicedJunctions(gtf)}
```
<span id="page-12-1"></span>getCircSeqs *Retrieve circRNA sequences*

# Description

The function getCircSeqs() retrieves the circRNA sequences. The circRNA sequence is given by the sequences of the exons in between the back-spliced-junctions.The exon sequences are retrieved and then concatenated together to recreate the circRNA sequence. To recreate the back-spliced junction sequence 50 nucleotides are taken from the 5' head and attached at the 3' tail of each circRNA sequence.

### Usage

getCircSeqs(annotatedBSJs, gtf, genome)

# Arguments

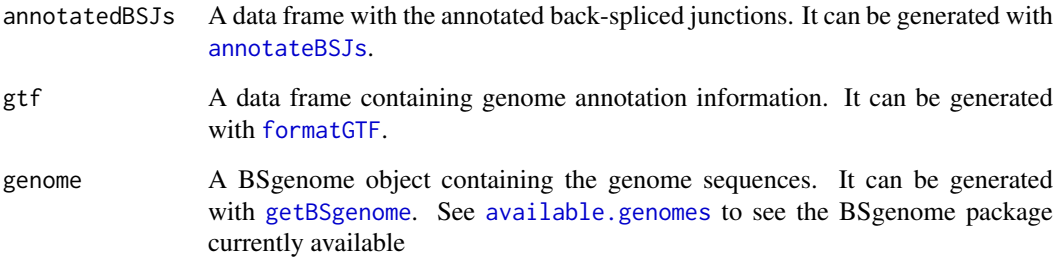

# Value

A list.

#### Examples

```
# Load a data frame containing detected back-spliced junctions
data("mergedBSJunctions")
# Load short version of the gencode v19 annotation file
data("gtf")
# Annotate the first back-spliced junctions
annotatedBSJs <- annotateBSJs(mergedBSJunctions[1, ], gtf)
# Get genome
if (requireNamespace("BSgenome.Hsapiens.UCSC.hg19", quietly = TRUE)){
genome <- BSgenome::getBSgenome("BSgenome.Hsapiens.UCSC.hg19")
# Retrieve target sequences
targets <- getCircSeqs(
    annotatedBSJs,
    gtf,
    genome)
}
```
#### <span id="page-13-1"></span>getDeseqRes *Differential circRNA expression analysis adapted from DESeq2*

# Description

The helper functions getDeseqRes() identifies differentially expressed circRNAs. The latter uses respectively the R Bioconductor packages DESeq2 which implements a beta-binomial model to model changes in circRNA expression.

#### Usage

```
getDeseqRes(
  backSplicedJunctions,
  condition,
  pAdjustMethod = "BH",
  pathToExperiment = NULL,
  ...
)
```
#### Arguments

backSplicedJunctions

A data frame containing the back-spliced junction coordinates and counts in each analyzed sample. See [getBackSplicedJunctions](#page-11-1) and [mergeBSJunctions](#page-27-1) (to group circRNA detected by multiple detection tools) on how to generated this data frame.

<span id="page-13-0"></span>

<span id="page-14-0"></span>condition A string specifying which conditions to compare. Only 2 conditions at the time can be analyzed. Separate the 2 conditions with a dash, e.g. A-B. Use the same name used in column condition in experiment.txt. log2FC calculation is perfomed by comparing the condition positioned forward against the condition positioned backward in the alphabet. E.g. if there are 2 conditions A and B then a negative log2FC means that in condition B there is a downregulation of the corresponding circRNA. If a positive log2FC is found means that there is an upregulation in condition B of that circRNA.

pAdjustMethod A character string stating the method used to adjust p-values for multiple testing. See p. adjust. Deafult value is "BH".

#### pathToExperiment

A string containing the path to the experiment.txt file. The file experiment.txt contains the experiment design information. It must have at least 3 columns with headers:

label: (1st column) - unique names of the samples (short but informative).

fileName: (2nd column) - name of the input files - e.g. circRNAs\_X.txt, where x can be can be 001, 002 etc.

group: (3rd column) - biological conditions - e.g. A or B; healthy or diseased if you have only 2 conditions.

By default pathToExperiment is set to NULL and the file it is searched in the working directory. If experiment.txt is located in a different directory then the path needs to be specified.

... Arguments to be passed to the DESeq function used internally from DESeq2 package. If nothing is specified the default values of the function [DESeq](#page-0-0) are used.

#### Value

A data frame.

#### Examples

```
# Load a data frame containing detected back-spliced junctions
data("mergedBSJunctions")
```

```
pathToExperiment <- system.file("extdata", "experiment.txt",
   package ="circRNAprofiler")
```

```
# Filter circRNAs
filteredCirc <- filterCirc(
   mergedBSJunctions,
   allSamples = FALSE,
   min = 5,
   pathToExperiment)
```

```
# Find differentially expressed circRNAs
deseqResBvsA <- getDeseqRes(
    filteredCirc,
   condition = "A-B"pAdjustMethod = "BH",
   pathToExperiment)
```
<span id="page-15-1"></span><span id="page-15-0"></span>

#### Description

The function getDetectionTools() creates a data frame containing the codes corresponding to each circRNA detection tool for which a specific import function has been developed.

#### Usage

```
getDetectionTools()
```
# Value

A data frame

#### Examples

getDetectionTools()

<span id="page-15-2"></span>getEdgerRes *Differential circRNA expression analysis adapted from EdgeR*

### Description

The helper functions edgerRes() identifies differentially expressed circRNAs. The latter uses respectively the R Bioconductor packages EdgeR which implements a beta-binomial model to model changes in circRNA expression. The info reported in experiment.txt file are needed for differential expression analysis.

# Usage

```
getEdgerRes(
  backSplicedJunctions,
  condition,
  normMethod = "TMM",
  pAdjustMethod = "BH",
  pathToExperiment = NULL
\lambda
```
# Arguments

backSplicedJunctions

A data frame containing the back-spliced junction coordinates and counts in each analyzed sample. See [getBackSplicedJunctions](#page-11-1) and [mergeBSJunctions](#page-27-1) (to group circRNA detected by multiple detection tools) on how to generated this data frame.

<span id="page-16-0"></span>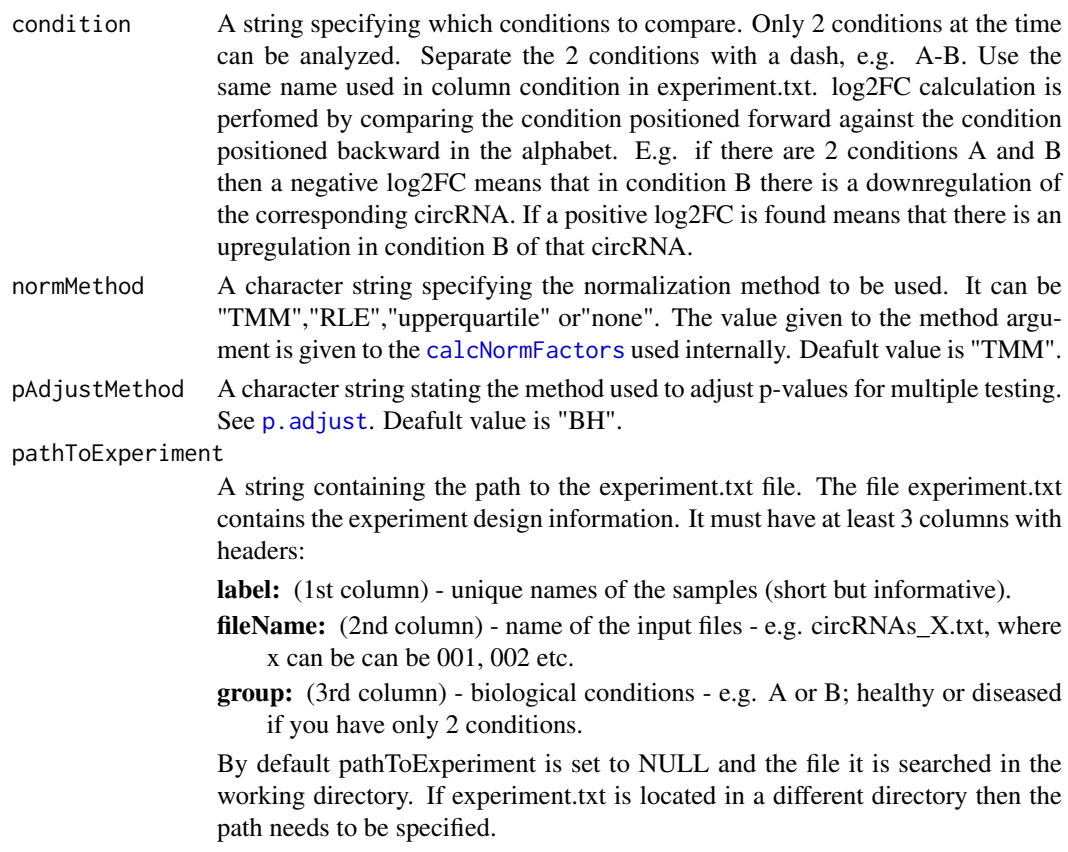

# Value

A data frame.

# Examples

```
# Load a data frame containing detected back-spliced junctions
data("mergedBSJunctions")
pathToExperiment <- system.file("extdata", "experiment.txt",
    package ="circRNAprofiler")
# Filter circRNAs
filteredCirc <- filterCirc(
    mergedBSJunctions,
    allSamples = FALSE,
    min = 5,
    pathToExperiment)
# Find differentially expressed circRNAs
deseqResBvsA <- getEdgerRes(
   filteredCirc,
    condition = "A-B",
    normMethod = "TMM",
    pAdjustMethod = "BH",
    pathToExperiment)
```
#### <span id="page-17-1"></span><span id="page-17-0"></span>Description

The function getMirSites() searches miRNA binding sites within the circRNA sequences. The user can restrict the analisis only to a subset of miRs. In this case, miR ids must go in miR.txt file. If the latter is absent or empty, all miRs of the specified miRspeciesCode are considered in the analysis.

#### Usage

```
getMiRsites(
  targets,
  miRspeciesCode = "hsa",
  miRBaseLatestRelease = TRUE,
  totalMatches = 7,
  maxNonCanonicalMatches = 1,
  pathToMiRs = NULL
)
```
# Arguments

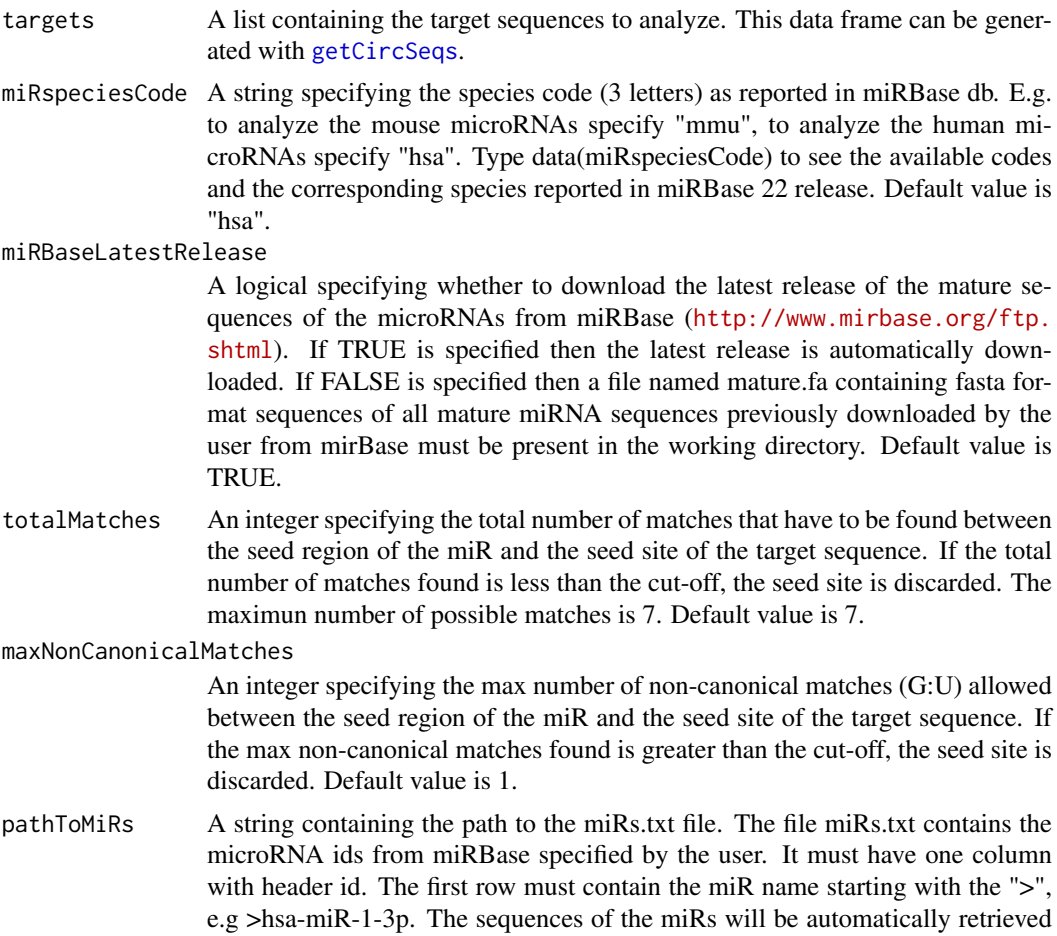

<span id="page-18-0"></span>from the mirBase latest release or from the given mature.fa file, that should be present in the working directory. By default pathToMiRs is set to NULL and the file it is searched in the working directory. If miRs.txt is located in a different directory then the path needs to be specified. If this file is absent or empty, all miRs of the specified species are considered in the miRNA analysis.

# Value

A list.

# Examples

```
# Load a data frame containing detected back-spliced junctions
data("mergedBSJunctions")
# Load short version of the gencode v19 annotation file
data("gtf")
# Annotate the first back-spliced junctions
annotatedBSJs <- annotateBSJs(mergedBSJunctions[1, ], gtf)
# Get genome
if (requireNamespace("BSgenome.Hsapiens.UCSC.hg19", quietly = TRUE)){
genome <- BSgenome::getBSgenome("BSgenome.Hsapiens.UCSC.hg19")
# Retrieve target sequences.
targets <- getCircSeqs(
    annotatedBSJs,
    gtf,
    genome)
# Screen target sequence for miR binding sites.
pathToMiRs <- system.file("extdata", "miRs.txt", package="circRNAprofiler")
#miRsites <- getMiRsites(
# targets,
# miRspeciesCode = "hsa",
# miRBaseLatestRelease = TRUE,
# totalMatches = 6,
# maxNonCanonicalMatches = 1,
# pathToMiRs )
}
```
<span id="page-18-1"></span>getMotifs *Screen target sequences for recurrent motifs*

#### Description

The function getMotifs() scans the target sequences for the presence of recurrent motifs of a specific length defined in input. By setting rbp equals to TRUE, the identified motifs are matched with motifs of known RNA Binding Proteins (RBPs) deposited in the ATtRACT (<http://attract.cnic.es>) or MEME database (<http://meme-suite.org/>) and with motifs specified by the user. The user motifs must go in the file motifs.txt. If this file is absent or empty, only motifs from the ATtRACT or MEME database are considered in the analysis. By setting rbp equals to FALSE, only motifs that do not match with any motifs deposited in the databases or user motifs are reported in the final output. Location of the selected motifs is also reported. This corresponds to the start position of the motif within the sequence (1-index based).

# Usage

```
getMotifs(
  targets,
  width = 6,
  database = "ATtRACT",
  species = "Hsapiens",
  memeIndexFilePath = 18,
  rbp = TRUE,reverse = FALSE,
  pathToMotifs = NULL
\lambda
```
# Arguments

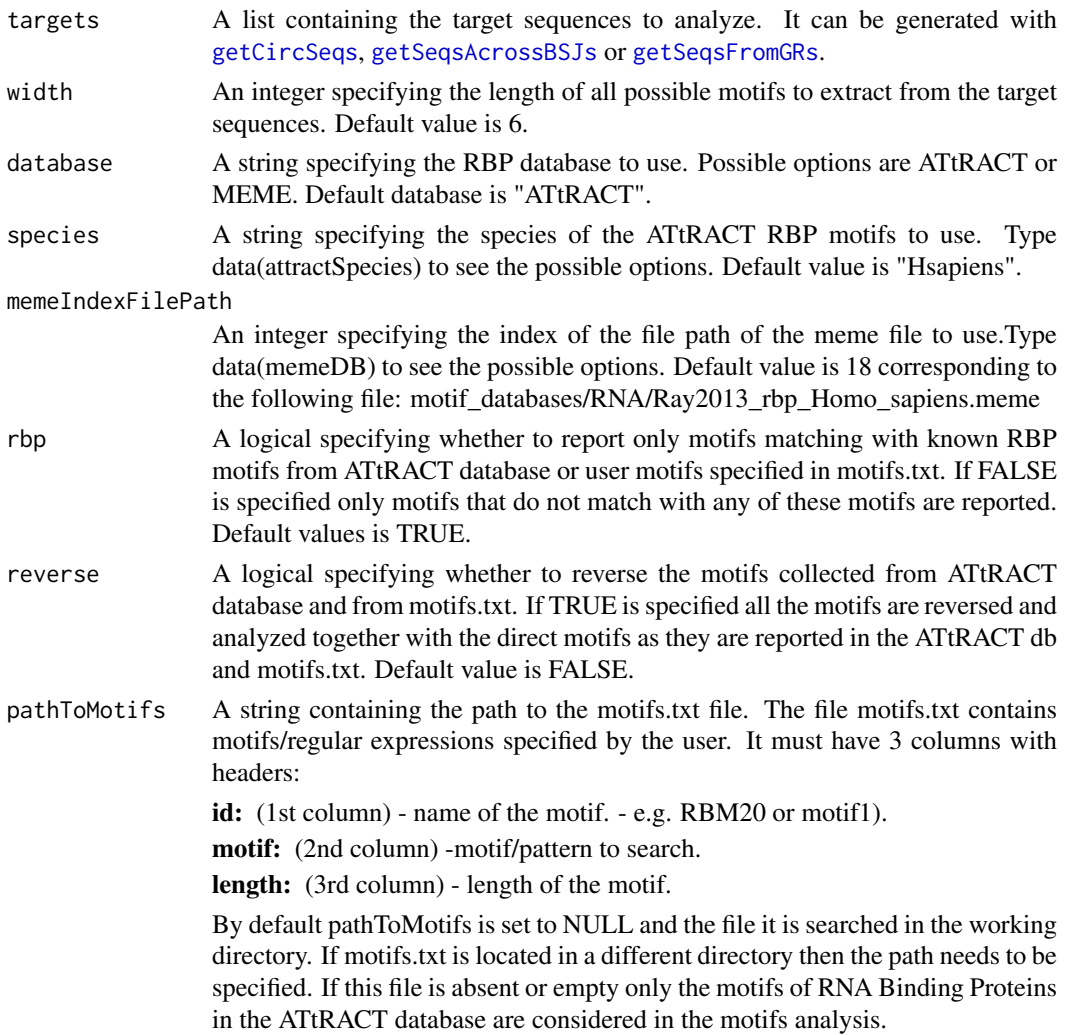

<span id="page-19-0"></span>

#### <span id="page-20-0"></span>getRandomBSJunctions 21

# Value

A list.

# Examples

```
# Load data frame containing detected back-spliced junctions
data("mergedBSJunctions")
# Load short version of the gencode v19 annotation file
data("gtf")
# Example with the first back-spliced junction
# Multiple back-spliced junctions can also be analyzed at the same time
# Annotate the first back-spliced junction
annotatedBSJs <- annotateBSJs(mergedBSJunctions[1, ], gtf)
# Get genome
if (requireNamespace("BSgenome.Hsapiens.UCSC.hg19", quietly = TRUE)){
genome <- BSgenome::getBSgenome("BSgenome.Hsapiens.UCSC.hg19")
# Retrieve target sequences
targets <- getSeqsFromGRs(
   annotatedBSJs,
   genome,
   lIntron = 200,
   lExon = 10,
    type = "ie"\lambda# Get motifs
motifs <- getMotifs(
   targets,
   width = 6,
   database = 'ATtRACT',
   species = "Hsapiens",
   rbp = TRUE,reverse = FALSE)
}
```
<span id="page-20-1"></span>getRandomBSJunctions *Retrieve random back-spliced junctions*

# Description

The function getRandomBSJunctions() retrieves random back-spliced junctions from the user genome annotation.

# Usage

```
getRandomBSJunctions(gtf, n = 100, f = 10, setSeed = NULL)
```
# <span id="page-21-0"></span>Arguments

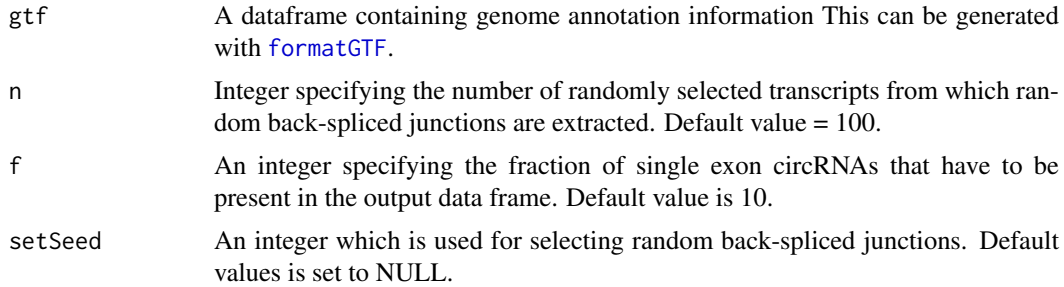

# Value

A data frame.

#### Examples

```
# Load short version of the gencode v19 annotation file
data("gtf")
# Get 10 random back-spliced junctions
randomBSJunctions <- getRandomBSJunctions(gtf, n = 10, f = 10)
```
getRegexPattern *Convert IUPAC sequence to an regular expression*

### Description

The function getRegexPattern() converts a nucleotide sequence with IUPAC codes to an regular expression.

# Usage

```
getRegexPattern(iupacSeq, isDNA = FALSE)
```
# Arguments

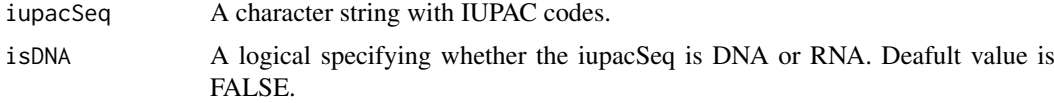

# Value

A character string.

#### Examples

```
regextPattern <- getRegexPattern("CGUKMBVNN", isDNA = FALSE)
```
<span id="page-22-1"></span><span id="page-22-0"></span>getSeqsAcrossBSJs *Retrieve back-spliced junction sequences*

#### Description

The function getSeqsAcrossBSJs() retrieves the sequences across the back-spliced junctions. A total of 11 nucleotides from each side of the back-spliced junction are taken and concatenated together.

# Usage

```
getSeqsAcrossBSJs(annotatedBSJs, gtf, genome)
```
#### Arguments

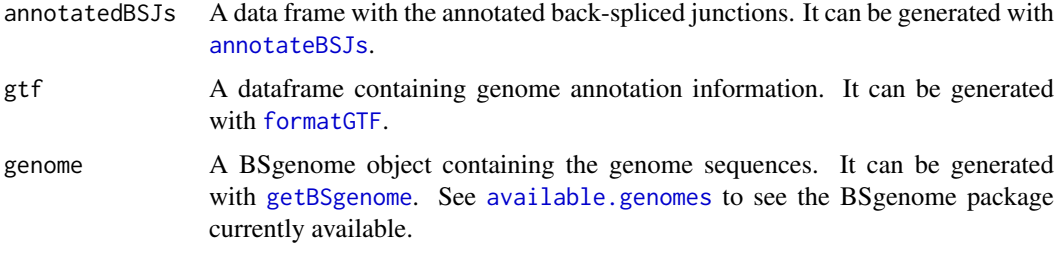

# Value

A list.

# Examples

```
# Load a data frame containing detected back-spliced junctions
data("mergedBSJunctions")
# Load short version of the gencode v19 annotation file
data("gtf")
# Annotate the first back-spliced junctions
annotatedBSJs <- annotateBSJs(mergedBSJunctions[1, ], gtf)
# Get genome
if (requireNamespace("BSgenome.Hsapiens.UCSC.hg19", quietly = TRUE)){
genome <- BSgenome::getBSgenome("BSgenome.Hsapiens.UCSC.hg19")
# Retrieve target sequences
targets <- getSeqsAcrossBSJs(
    annotatedBSJs,
    gtf,
    genome)
}
```
#### Description

The function getSeqsFromGRs() includes 3 modules to retrieve 3 types of sequences. Sequences of the introns flanking back-spliced junctions, sequences from a defined genomic window surrounding the back-spliced junctions and sequences of the back-spliced exons.

#### Usage

```
getSeqsFromGRs(annotatedBSJs, genome, lIntron = 100, lExon = 10, type = "ie")
```
# Arguments

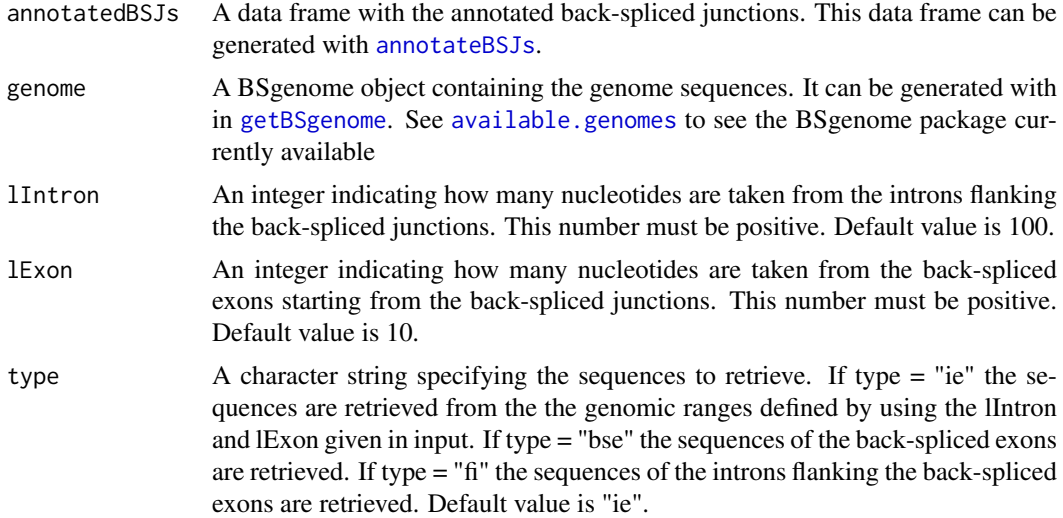

# Value

A list.

# Examples

```
# Load data frame containing predicted back-spliced junctions
data("mergedBSJunctions")
```

```
# Load short version of the gencode v19 annotation file
data("gtf")
```

```
# Annotate the first back-spliced junctions
annotatedBSJs <- annotateBSJs(mergedBSJunctions[1, ], gtf)
```
# Get genome

```
if (requireNamespace("BSgenome.Hsapiens.UCSC.hg19", quietly = TRUE)){
genome <- BSgenome::getBSgenome("BSgenome.Hsapiens.UCSC.hg19")
```
# Retrieve target sequences

```
targets <- getSeqsFromGRs(
    annotatedBSJs,
    genome,
    lIntron = 200,
    lExon = 10.
    type = "ie"
```
gtf *gtf*

) }

# Description

A data frame containing a short version of the already formatted gencode v19 based-genome annotations. This data frame can be generated with [formatGTF](#page-10-1).

# Usage

data(gtf)

# Format

An object of class data.frame with 4401 rows and 9 columns.

#### Examples

data(gtf)

gwasTraits *gwasTraits*

# Description

A data frame containing the traits/disease extracted on the 31th October 2018 from the GWAS catalog. See also <https://www.ebi.ac.uk/gwas/> for more detail.

#### Usage

```
data(gwasTraits)
```
# Format

A data frame with 653 rows and 1 columns

id is the trait/disease as reported in the GWAS catalog

#### Examples

data(gwasTraits)

<span id="page-24-0"></span>gtf  $\qquad$  25

<span id="page-25-1"></span><span id="page-25-0"></span>initCircRNAprofiler *Initialize the project folder*

# Description

The function initCircRNAprofiler() initializes the project forlder.

# Usage

```
initCircRNAprofiler(projectFolderName, detectionTools)
```
# Arguments

```
projectFolderName
```
A character string specifying the name of the project folder.

detectionTools A character vector specifying the tools used to predict circRNAs. The following options are allowed: mapsplice, nclscan, knife, circexplorer2, circmarker and uroborus. If the tool is not mapsplice, nclscan, knife, circexplorer2, uroborus or circmarker then use the option other. The user can choose 1 or multiple tools. Subfolders named as the specified tools will be generated under the working directory.

#### Value

A NULL object

# Examples

```
## Not run:
initCircRNAprofiler(projectFolderName = "circProject",
   detectionTools = "mapsplice")
```
## End(Not run)

iupac *iupac*

# Description

A data frame containing IUPAC codes and the correspoding regular expression.

# Usage

data(iupac)

#### <span id="page-26-0"></span>liftBSJcoords 27

#### Format

A data frame with 18 rows and 4 columns

code is the IUPAC nucleotide code base is the base regexDNA is the regular expression of the corresponding IUPAC code regexRNA is the regular expression of the corresponding IUPAC code

#### Examples

data(iupac)

liftBSJcoords *LiftOver back-spliced junction coordinates*

# Description

The function liftBSJcoords() maps back-spliced junction coordinates between species ad genome assemblies by using the liftOver utility from UCSC. Only back-spliced junction coordinates where the mapping was successful are reported.

# Usage

```
liftBSJcoords(
  backSplicedJunctions,
  map = "hg19ToMm9",
  annotationHubID = "AH14155"
)
```
#### Arguments

backSplicedJunctions

A data frame containing the back-spliced junction coordinates (predicted or randomly selected). See [getRandomBSJunctions](#page-20-1), [getBackSplicedJunctions](#page-11-1) and [mergeBSJunctions](#page-27-1) (to group circRNAs detected by multiple detection tools), on how to generated this data frame.

map A character string in the format <db1>To<Db2>(e.g."hg19ToMm9") specifying the reference genome mapping logic associated with a valid .chain file. Default value is "hg19ToMm9".

annotationHubID

A string specifying the AnnotationHub id associated with a valid \*.chain file. Type data(ahChainFiles) to see all possibile options. E.g. if AH14155 is specified, the hg19ToMm9.over.chain.gz will be used to convert the hg19 (Human GRCh37) coordinates to mm10 (Mouse GRCm38). Default value is "AH14155".

# Value

a data frame.

#### Examples

```
# Load a data frame containing detected back-spliced junctions
data("mergedBSJunctions")
```

```
# LiftOver the first 10 back-spliced junction coordinates
liftedBSJcoords <- liftBSJcoords(mergedBSJunctions[1:10,], map = "hg19ToMm9")
```
memeDB *memeDB*

# Description

A dataframe containing the file paths of the files containing the RBP motifs in meme format available in MEME db. See also <http://meme-suite.org/doc/download.html>. File paths extracted from RNA folder of motif\_databases.12.19.tgz (Motif Databases updated 28 Oct 2019)

#### Usage

data(memeDB)

# Format

A character vector with 25 rows ans 2 columns

path is the file path

index index of the file path

#### Examples

data(memeDB)

<span id="page-27-1"></span>mergeBSJunctions *Group circRNAs identified by multiple prediction tools*

# Description

The function mergeBSJunctions() shrinks the data frame by grouping back-spliced junctions commonly identified by multiple detection tools. The read counts of the samples reported in the final data frame will be the ones of the tool that detected the highest total mean across all samples. All the tools that detected the back-spliced junctions are then listed in the column "tool" of the final data frame. See [getDetectionTools](#page-15-1) for more detail about the code corresponding to each circRNA detection tool.

NOTE: Since different detection tools can report sligtly different coordinates before grouping the back-spliced junctions, it is possible to fix the latter using the gtf file. In this way the back-spliced junctions coordinates will correspond to the exon coordinates reported in the gtf file. A difference of nucleodites is allowed between the bsj and exon coordinates. See param fixBSJsWithGTF.

<span id="page-27-0"></span>

#### <span id="page-28-0"></span>mergeBSJunctions 29

#### Usage

```
mergeBSJunctions(
  backSplicedJunctions,
  gtf,
  pathToExperiment = NULL,
  exportAntisense = FALSE,
  fixBSJsWithGTF = FALSE
\lambda
```
# Arguments

backSplicedJunctions

A data frame containing back-spliced junction coordinates and counts generated with [getBackSplicedJunctions](#page-11-1).

gtf A data frame containing genome annotation information, generated with [formatGTF](#page-10-1). pathToExperiment

> A string containing the path to the experiment.txt file. The file experiment.txt contains the experiment design information. It must have at least 3 columns with headers: - label (1st column): unique names of the samples (short but informative). - fileName (2nd column): name of the input files - e.g. circRNAs\_X.txt, where x can be can be 001, 002 etc. - group (3rd column): biological conditions - e.g. A or B; healthy or diseased if you have only 2 conditions.

> By default pathToExperiment i set to NULL and the file it is searched in the working directory. If experiment.txt is located in a different directory then the path needs to be specified.

exportAntisense

A logical specifying whether to export the identified antisense circRNAs in a file named antisenseCircRNAs.txt. Default value is FALSE. A circRNA is defined antisense if the strand reported in the prediction results is different from the strand reported in the genome annotation file. The antisense circRNAs are removed from the returned data frame.

fixBSJsWithGTF A logical specifying whether to fix the back-spliced junctions coordinates using the GTF file. Default value is FALSE.

# Value

A data frame.

#### Examples

```
# Load detected back-soliced junctions
data("backSplicedJunctions")
# Load short version of the gencode v19 annotation file
data("gtf")
pathToExperiment <- system.file("extdata", "experiment.txt",
    package ="circRNAprofiler")
# Merge commonly identified circRNAs
mergedBSJunctions <- mergeBSJunctions(backSplicedJunctions, gtf,
    pathToExperiment)
```
<span id="page-29-1"></span><span id="page-29-0"></span>mergedBSJunctions *mergedBSJunctions*

#### Description

A data frame containing genomic coordinates (genome assembly hg19) detected in human LV tissues of controls and diseased hearts. This data frame was generated with [mergedBSJunctions](#page-29-1) which grouped circRNAs commonly identified by the three tools (CircMarker(cm), MapSplice2 (m) and NCLscan (n)) used for circRNAs detection.

#### Usage

data(mergedBSJunctions)

#### Format

A data frame with 41558 rows and 16 columns

id Unique identifier

gene is the gene name whose exon coordinates overlap that of the given back-spliced junctions

strand is the strand where the gene is transcribed

chrom the chromosome from which the circRNA is derived

- startUpBSE is the 5' coordinate of the upstream back-spliced exon in the transcript. This corresponds to the back-spliced junction / acceptor site
- endDownBSE is the 3' coordinate of the downstream back-spliced exon in the transcript. This corresponds to the back-spliced junction / donor site
- tool are the tools that identified the back-spliced junctions
- C1 Number of occurences of each circRNA in control 1
- C2 Number of occurences of each circRNA in control 2
- C3 Number of occurences of each circRNA in control 3
- D1 Number of occurences of each circRNA in DCM 1
- D<sub>2</sub> Number of occurences of each circRNA in DCM 2

D<sub>3</sub> Number of occurences of each circRNA in DCM 3

- H1 Number of occurences of each circRNA in HCM 1
- H2 Number of occurences of each circRNA in HCM 2
- H3 Number of occurences of each circRNA in HCM 3

#### Examples

data(mergedBSJunctions)

<span id="page-30-1"></span><span id="page-30-0"></span>

#### Description

A same RBP can recognize multiple motifs, the function mergeMotifs() groups all the motifs found for each RBP and report the total counts.

# Usage

```
mergeMotifs(motifs)
```
#### Arguments

motifs A data frame generated with [getMotifs](#page-18-1).

#### Value

A data frame.

#### Examples

```
# Load data frame containing detected back-spliced junctions
data("mergedBSJunctions")
```

```
# Load short version of the gencode v19 annotation file
data("gtf")
```

```
# Example with the first back-spliced junctions.
# Multiple back-spliced junctions can also be analyzed at the same time.
```

```
# Annotate detected back-spliced junctions
annotatedBSJs <- annotateBSJs(mergedBSJunctions[1, ], gtf)
```

```
# Get genome
genome <- BSgenome::getBSgenome("BSgenome.Hsapiens.UCSC.hg19")
```

```
# Retrieve target sequences
targets <- getSeqsFromGRs(
   annotatedBSJs,
    genome,
    lIntron = 200,
    lExon = 10,
    type = "ie")
# Get motifs
motifs <-
getMotifs(
   targets,
    width = 6,
    species = "Hsapiens",
```
 $rbp = TRUE,$ reverse = FALSE)

```
# Group motifs
mergedMotifs <- mergeMotifs(motifs)
```
miRspeciesCodes *miRspeciesCodes*

# Description

A data frame containing the code of the species as reported in miRBase 22 release. See also [http:](http://www.mirbase.org) [//www.mirbase.org](http://www.mirbase.org)

# Usage

```
data(miRspeciesCodes)
```
#### Format

A data frame with 271 rows and 2 columns

code is the unique identifier of the species as reported in miRBase db species is the species

### Examples

data(miRspeciesCodes)

plotExBetweenBSEs *Plot exons between back-spliced junctions*

# Description

The function plotExBetweenBSEs() generates a bar chart showing the no. of exons in between the back-spliced junctions.

# Usage

```
plotExBetweenBSEs(annotatedBSJs, title = "")
```
# Arguments

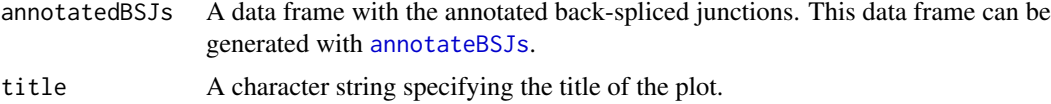

# Value

A ggplot object.

<span id="page-31-0"></span>

#### <span id="page-32-0"></span>plotExPosition 33

# Examples

```
# Load data frame containing detected back-spliced junctions
data("mergedBSJunctions")
# Load short version of the gencode v19 annotation file
data("gtf")
# Annotate the first 10 back-spliced junctions
annotatedBSJs <- annotateBSJs(mergedBSJunctions[1:10, ], gtf)
# Plot
p <- plotExBetweenBSEs(annotatedBSJs, title = "")
p
```
plotExPosition *Plot back-spliced exon positions*

# Description

The function plotExPosition() generates a bar chart showing the position of the back-spliced exons within the transcript.

# Usage

```
plotExPosition(annotatedBSJs, title = "", n = 0, flip = FALSE)
```
#### Arguments

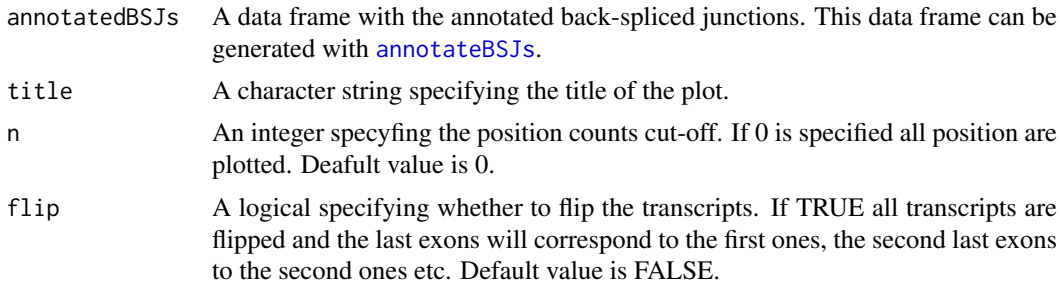

#### Value

A ggplot object.

#### Examples

# Load data frame containing detected back-spliced junctions data("mergedBSJunctions")

# Load short version of the gencode v19 annotation file data("gtf")

# Annotate the first 10 back-spliced junctions

```
annotatedBSJs <- annotateBSJs(mergedBSJunctions[1:10, ], gtf)
# Plot
p <- plotExPosition(annotatedBSJs, title = "", n = 0, flip = FALSE)
p
```
plotHostGenes *Plot circRNA host genes*

# Description

The function plotHostGenes() generates a bar chart showing the no. of circRNAs produced from each the circRNA host gene.

# Usage

```
plotHostGenes(annotatedBSJs, title = "")
```
# Arguments

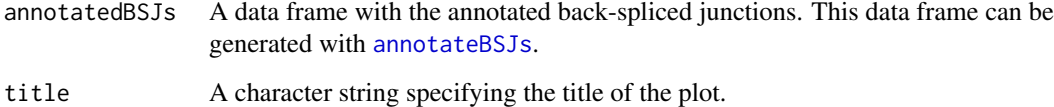

#### Value

A ggplot object.

#### Examples

```
# Load data frame containing detected back-spliced junctions
data("mergedBSJunctions")
```

```
# Load short version of the gencode v19 annotation file
data("gtf")
```

```
# Annotate the first 10 back-spliced junctions
annotatedBSJs <- annotateBSJs(mergedBSJunctions[1:10, ], gtf)
```

```
# Plot
p <- plotHostGenes(annotatedBSJs, title = "")
p
```
<span id="page-33-0"></span>

<span id="page-34-0"></span>

# Description

The function plotLenBSEs() generates vertical boxplots for comparison of length of back-spliced exons (e.g. detected Vs randomly selected).

# Usage

```
plotLenBSEs(
  annotatedFBSJs,
  annotatedBBSJs,
  df1Name = "foreground",
  df2Name = "background",
  title = ",
  setyLim = FALSE,
  ylim = c(0, 8)\lambda
```
# Arguments

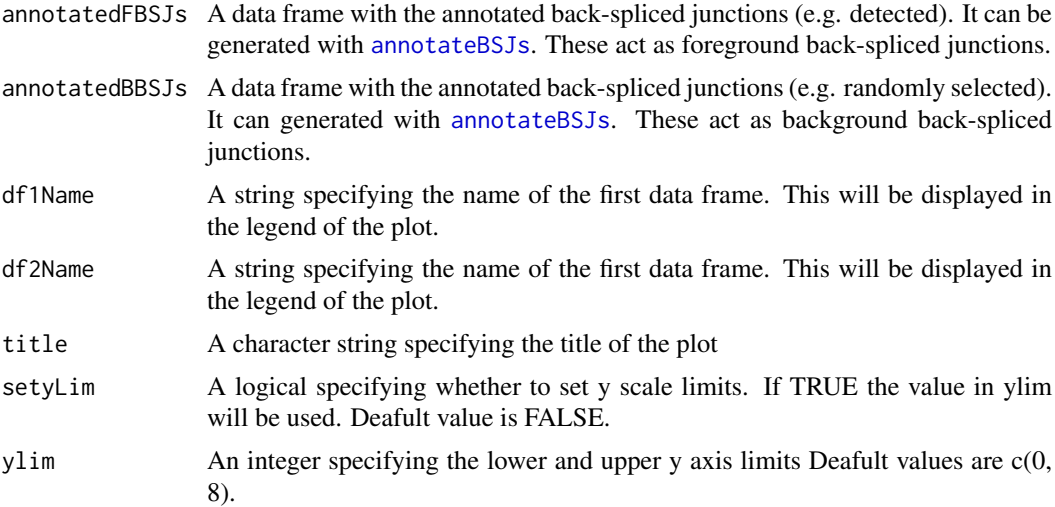

#### Value

A ggplot object.

# Examples

# Load data frame containing detected back-spliced junctions data("mergedBSJunctions")

# Load short version of the gencode v19 annotation file data("gtf")

# Annotate the first 10 back-spliced junctions

```
annotatedFBSJs <- annotateBSJs(mergedBSJunctions[1:10, ], gtf)
# Get random back-spliced junctions
randomBSJunctions <- getRandomBSJunctions(n = 10, f = 10, gtf)
# Annotate random back-spliced junctions
annotatedBBSJs <- annotateBSJs(randomBSJunctions, gtf, isRandom = TRUE)
# Plot
p <- plotLenBSEs(
   annotatedFBSJs,
    annotatedBBSJs,
    df1Name = "foreground",
   df2Name = "background",
    title = ")
p
```
plotLenIntrons *Plot length introns flanking back-spliced junctions*

#### Description

The function plotLenIntrons() generates vertical boxplots for comparison of length of introns flanking the back-spliced junctions (e.g. detected Vs randomly selected).

#### Usage

```
plotLenIntrons(
  annotatedFBSJs,
  annotatedBBSJs,
  df1Name = "foreground",
  df2Name = "background",
  title = ",
  setyLim = FALSE,
  ylim = c(0, 8))
```
#### Arguments

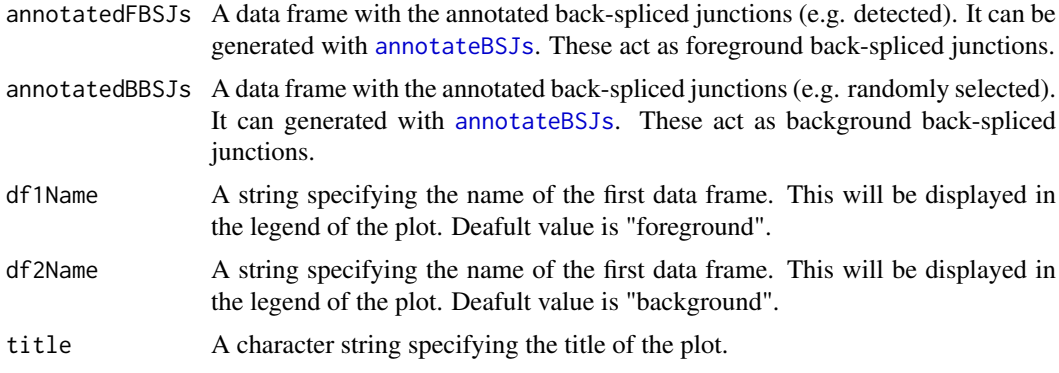

<span id="page-35-0"></span>

#### <span id="page-36-0"></span>plotMiR 37

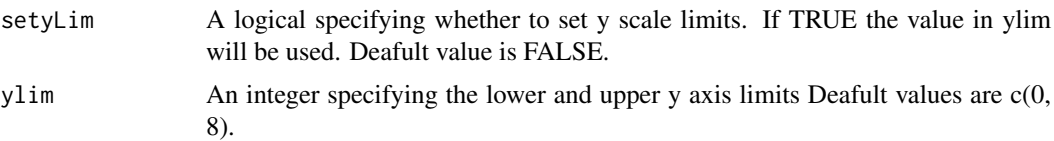

# Value

A ggplot object.

# Examples

```
# Load data frame containing detected back-spliced junctions
data("mergedBSJunctions")
# Load short version of the gencode v19 annotation file
data("gtf")
# Annotate the first 10 back-spliced junctions
annotatedFBSJs <- annotateBSJs(mergedBSJunctions[1:10, ], gtf)
# Get random back-spliced junctions
randomBSJunctions <- getRandomBSJunctions( gtf, n = 10, f = 10)
# Annotate random back-spliced junctions
annotatedBBSJs <- annotateBSJs(randomBSJunctions, gtf, isRandom = TRUE)
# Plot
p <- plotLenIntrons(
   annotatedFBSJs,
    annotatedBBSJs,
    df1Name = "foreground",
    df2Name = "background",
    title = ")
p
```
plotMiR *Plot miRNA analysis results*

#### Description

The function plotMiR() generates a scatter plot showing the number of miRNA binding sites for each miR found in the target sequence.

# Usage

```
plotMiR(rearragedMiRres, n = 40, color = "blue", miRid = FALSE, id = 1)
```
#### Arguments

rearragedMiRres

A list containing containing rearranged miRNA analysis results. See [getMiRsites](#page-17-1) and then [rearrangeMiRres](#page-41-1).

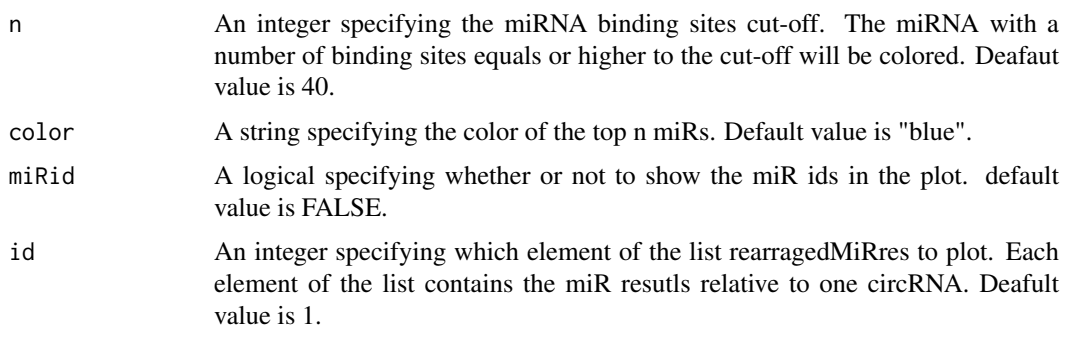

# Value

A ggplot object.

#### Examples

```
# Load data frame containing detected back-spliced junctions
data("mergedBSJunctions")
# Load short version of the gencode v19 annotation file
data("gtf")
```

```
# Annotate the first back-spliced junctions
annotatedBSJs <- annotateBSJs(mergedBSJunctions[1, ], gtf)
```

```
# Get genome
genome <- BSgenome::getBSgenome("BSgenome.Hsapiens.UCSC.hg19")
```

```
# Retrieve target sequences.
targets <- getCircSeqs(
   annotatedBSJs,
   gtf,
    genome)
```

```
# Screen target sequence for miR binding sites.
pathToMiRs <- system.file("extdata", "miRs.txt", package="circRNAprofiler")
```

```
# miRsites <- getMiRsites(
# targets,
```

```
# miRspeciesCode = "hsa",
# miRBaseLatestRelease = TRUE,
# totalMatches = 6,
```

```
# maxNonCanonicalMatches = 1,
```

```
# pathToMiRs)
```

```
# Rearrange miR results
# rearragedMiRres <- rearrangeMiRres(miRsites)
# Plot
```

```
# p <- plotMiR(
# rearragedMiRres,
# n = 20,
# color = "blue",
```

```
# miRid = TRUE,
```

```
# id = 3)
```
# <span id="page-38-0"></span>plotMotifs 39

# p

# plotMotifs *Plot motifs analysis results*

# Description

The function plotMotifs() generates 2 bar charts showing the log2FC and the number of occurences of each motif found in the target sequences (e.g detected Vs randomly selected).

# Usage

```
plotMotifs(
  mergedMotifsFTS,
  mergedMotifsBTS,
  log2FC = 1,
  n = 0,
  removeNegLog2FC = FALSE,
  nf1 = 1,nf2 = 1,df1Name = "foreground",
  df2Name = "background",
  angle = \theta)
```
# Arguments

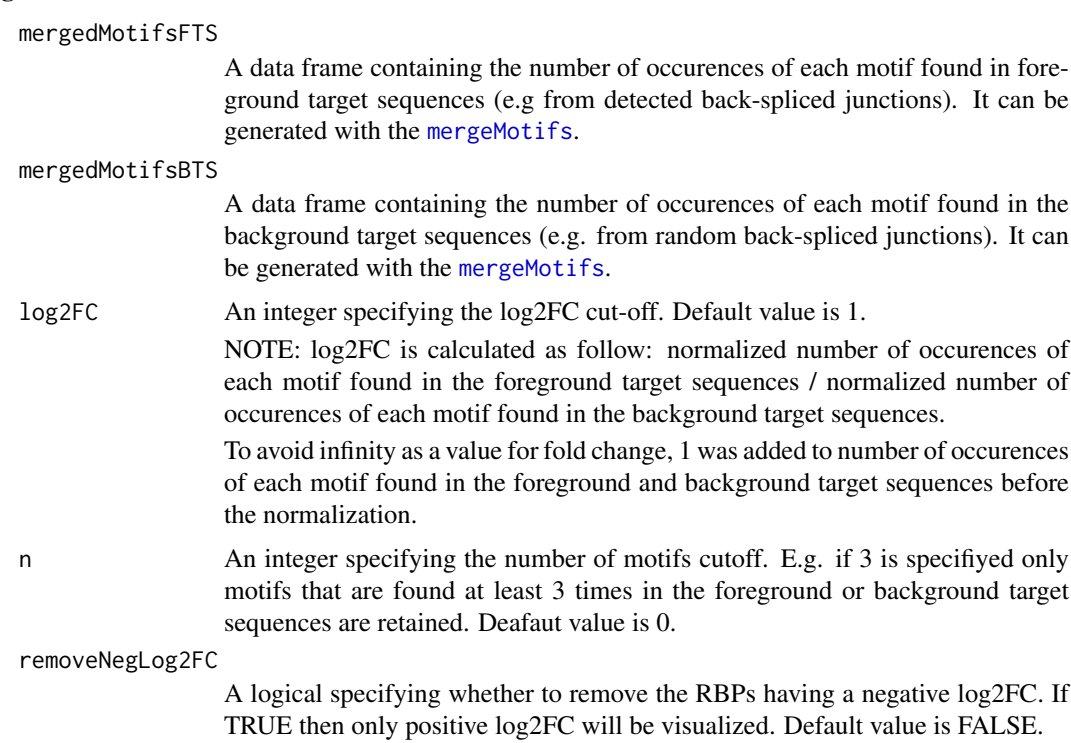

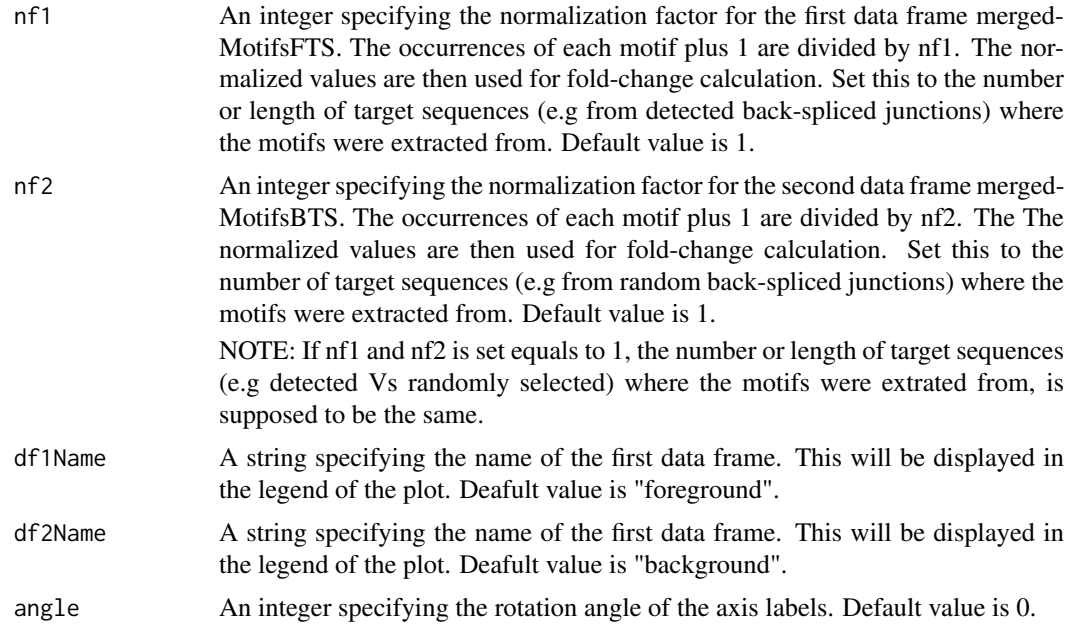

# Value

A ggplot object.

#### Examples

```
# Load data frame containing detected back-spliced junctions
data("mergedBSJunctions")
# Load short version of the gencode v19 annotation file
data("gtf")
# Annotate the first back-spliced junctions
annotatedFBSJs <- annotateBSJs(mergedBSJunctions[1, ], gtf)
# Get random back-spliced junctions
randomBSJunctions <- getRandomBSJunctions(gtf, n = 1, f = 10)
# Annotate random back-spliced junctions
annotatedBBSJs <- annotateBSJs(randomBSJunctions, gtf, isRandom = TRUE)
# Get genome
genome <- BSgenome::getBSgenome("BSgenome.Hsapiens.UCSC.hg19")
# Retrieve target sequences from detected back-spliced junctions
targetsFTS <- getSeqsFromGRs(
   annotatedFBSJs,
   genome,
   lIntron = 200,
   lExon = 10,
   type = "ie")
# Retrieve target sequences from random back-spliced junctions
targetsBTS <- getSeqsFromGRs(
```

```
annotatedBBSJs,
   genome,
   lIntron = 200,
   lExon = 10,
   type = "ie")
# Get motifs
 motifsFTS <- getMotifs(
    targetsFTS,
    width = 6,
    database = 'ATtRACT',
     species = "Hsapiens",
     rbp = TRUE,reverse = FALSE)
motifsBTS <- getMotifs(
    targetsBTS,
    width = 6,
     database = 'ATtRACT',
     species = "Hsapiens",
     rbp = TRUE,
     reverse = FALSE)
# Merge motifs
mergedMotifsFTS <- mergeMotifs(motifsFTS)
mergedMotifsBTS <- mergeMotifs(motifsBTS)
# Plot
 p <- plotMotifs(
    mergedMotifsFTS,
    mergedMotifsBTS,
    log2FC = 2,
     nf1 = nrow(annotatedFBSJs),
     nf2 = nrow(annotatedBBSJs),
     df1Name = "foreground",
     df2Name = "background")
```

```
plotTotExons Plot exons in the circRNA host transcript
```
#### Description

The function plotTotExons() generates a bar chart showing the total number of exons (totExon column) in the transcripts selected for the downstream analysis.

# Usage

```
plotTotExons(annotatedBSJs, title = "")
```
# Arguments

annotatedBSJs A data frame with the annotated back-spliced junctions. This data frame can be generated with [annotateBSJs](#page-3-1).

<span id="page-41-0"></span>title A character string specifying the title of the plot

# Value

A ggplot object.

#### Examples

```
# Load data frame containing detected back-spliced junctions
data("mergedBSJunctions")
# Load short version of the gencode v19 annotation file
data("gtf")
# Annotate the first 10 back-spliced junctions
annotatedBSJs <- annotateBSJs(mergedBSJunctions[1:10, ], gtf)
# Plot
p <- plotTotExons(annotatedBSJs, title = "")
p
```
<span id="page-41-1"></span>rearrangeMiRres *Rearrange miR results*

#### Description

The function rearrangeMiRres() rearranges the results of the getMiRsites() function. Each element of the list contains the miR results relative to one circRNA. For each circRNA only miRNAs for which at least 1 miRNA binding site is found are reported.

### Usage

```
rearrangeMiRres(miRsites)
```
# Arguments

miRsites A list containing the miR sites found in the RNA target sequence. it can be generated with [getMiRsites](#page-17-1).

#### Value

A list.

#### Examples

# Load data frame containing predicted back-spliced junctions data("mergedBSJunctions")

# Load short version of the gencode v19 annotation file data("gtf")

# Annotate the first back-spliced junctions

#### <span id="page-42-0"></span>volcanoPlot 43

```
annotatedBSJs <- annotateBSJs(mergedBSJunctions[1, ], gtf)
# Get genome
genome <- BSgenome::getBSgenome("BSgenome.Hsapiens.UCSC.hg19")
# Retrieve target sequences.
targets <- getCircSeqs(
    annotatedBSJs,
    gtf,
    genome)
# Screen target sequence for miR binding sites.
pathToMiRs <- system.file("extdata", "miRs.txt",package="circRNAprofiler")
# miRsites <- getMiRsites(
# targets,
# miRspeciesCode = "hsa",
# miRBaseLatestRelease = TRUE,
# totalMatches = 6,
# maxNonCanonicalMatches = 1,
# pathToMiRs)
# Rearrange miR results
# rearragedMiRres <- rearrangeMiRres(miRsites)
```

```
volcanoPlot Plot differential circRNA expression results
```
# Description

The function volcanoPlot() generates a volcano plot with the results of the differential expression analysis.

# Usage

```
volcanoPlot(
  res,
  log2FC = 1,
  padj = 0.05,
  title = ",
  gene = FALSE,
  geneSet = c(""),
  setxLim = FALSE,
  xlim = c(-8, 8),setyLim = FALSE,
  ylim = c(0, 5),color = "blue"
)
```
# <span id="page-43-0"></span>Arguments

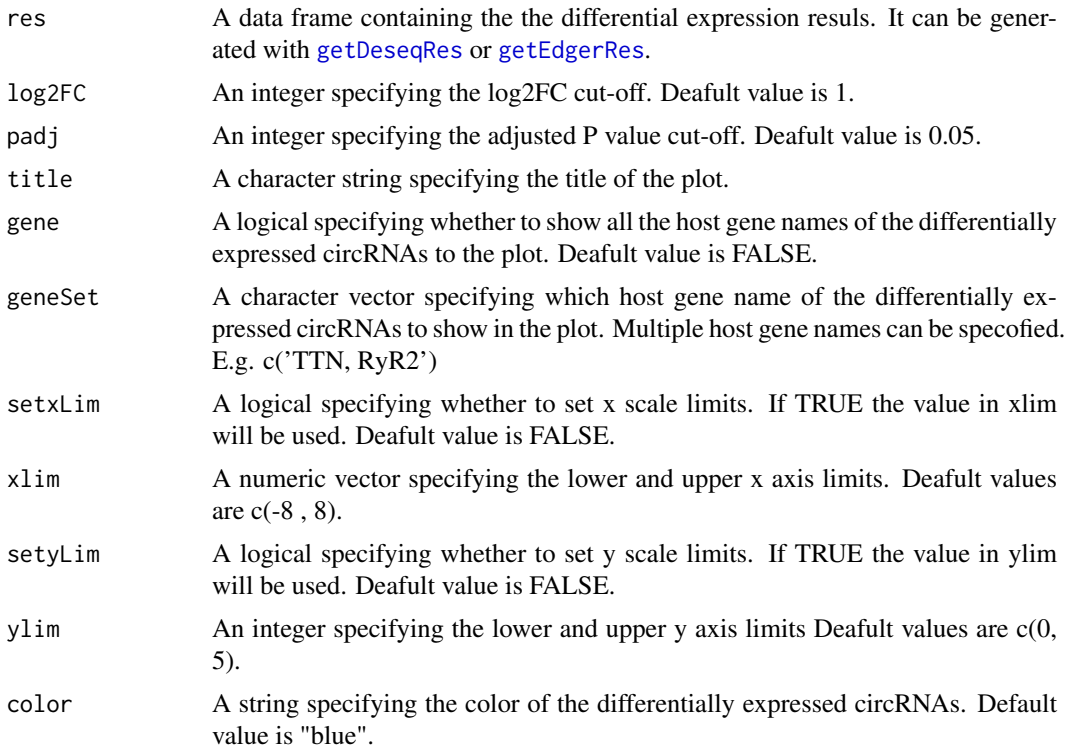

# Value

A ggplot object.

# Examples

```
# Load data frame containing detected back-spliced junctions
data("mergedBSJunctions")
pathToExperiment <- system.file("extdata", "experiment.txt",
    package ="circRNAprofiler")
# Filter circRNAs
filterdCirc <- filterCirc(
   mergedBSJunctions,
    allSamples = FALSE,
    min = 5,
    pathToExperiment)
# Find differentially expressed circRNAs
 deseqResBvsA <- getDeseqRes(
   filterdCirc,
    condition = "A-B",
    pAdjustMethod = "BH",
    pathToExperiment)
# Plot
p <- volcanoPlot(
    deseqResBvsA,
```
# volcanoPlot 45

p

```
log2FC = 1,
padj = 0.05,
title = "",
setxLim = TRUE,
xlim = c(-8, 7.5),setyLim = FALSE,
ylim = c(0, 4),gene = FALSE)
```
# <span id="page-45-0"></span>**Index**

∗ datasets ahChainFiles, [3](#page-2-0) ahRepeatMasker, [3](#page-2-0) attractSpecies, [7](#page-6-0) backSplicedJunctions, [8](#page-7-0) gtf, [25](#page-24-0) gwasTraits, [25](#page-24-0) iupac, [26](#page-25-0) memeDB, [28](#page-27-0) mergedBSJunctions, [30](#page-29-0) miRspeciesCodes, [32](#page-31-0) ahChainFiles, [3](#page-2-0) ahRepeatMasker, [3](#page-2-0) annotateBSJs, [4,](#page-3-0) *[13](#page-12-0)*, *[23,](#page-22-0) [24](#page-23-0)*, *[32–](#page-31-0)[36](#page-35-0)*, *[41](#page-40-0)* annotateRepeats, [5](#page-4-0) annotateSNPsGWAS, [6](#page-5-0) AnnotationHub, *[5](#page-4-0)* attractSpecies, [7](#page-6-0) available.genomes, *[13](#page-12-0)*, *[23,](#page-22-0) [24](#page-23-0)* backSplicedJunctions, [8,](#page-7-0) *[13](#page-12-0)* calcNormFactors, *[17](#page-16-0)* checkProjectFolder, [9](#page-8-0) DESeq, *[15](#page-14-0)* filterCirc, [10](#page-9-0) formatGTF, *[4](#page-3-0)*, [11,](#page-10-0) *[12,](#page-11-0) [13](#page-12-0)*, *[22,](#page-21-0) [23](#page-22-0)*, *[25](#page-24-0)*, *[29](#page-28-0)* getBackSplicedJunctions, *[4](#page-3-0)*, *[8](#page-7-0)*, *[10](#page-9-0)*, [12,](#page-11-0) *[14](#page-13-0)*, *[16](#page-15-0)*, *[27](#page-26-0)*, *[29](#page-28-0)* getBSgenome, *[13](#page-12-0)*, *[23,](#page-22-0) [24](#page-23-0)* getCircSeqs, [13,](#page-12-0) *[18](#page-17-0)*, *[20](#page-19-0)* getDeseqRes, [14,](#page-13-0) *[44](#page-43-0)* getDetectionTools, [16,](#page-15-0) *[28](#page-27-0)* getEdgerRes, [16,](#page-15-0) *[44](#page-43-0)* getMiRsites, [18,](#page-17-0) *[37](#page-36-0)*, *[42](#page-41-0)* getMotifs, [19,](#page-18-0) *[31](#page-30-0)* getRandomBSJunctions, *[4](#page-3-0)*, [21,](#page-20-0) *[27](#page-26-0)* getRegexPattern, [22](#page-21-0) getSeqsAcrossBSJs, *[20](#page-19-0)*, [23](#page-22-0) getSeqsFromGRs, *[5,](#page-4-0) [6](#page-5-0)*, *[20](#page-19-0)*, [24](#page-23-0) gtf, [25](#page-24-0)

gwasTraits, [25](#page-24-0) initCircRNAprofiler, *[9](#page-8-0)*, [26](#page-25-0) iupac, [26](#page-25-0) liftBSJcoords, [27](#page-26-0) makeCurrentGwascat, *[6](#page-5-0)* memeDB, [28](#page-27-0) mergeBSJunctions, *[4](#page-3-0)*, *[10](#page-9-0)*, *[14](#page-13-0)*, *[16](#page-15-0)*, *[27](#page-26-0)*, [28](#page-27-0) mergedBSJunctions, *[30](#page-29-0)*, [30](#page-29-0) mergeMotifs, [31,](#page-30-0) *[39](#page-38-0)* miRspeciesCodes, [32](#page-31-0) p.adjust, *[15](#page-14-0)*, *[17](#page-16-0)* plotExBetweenBSEs, [32](#page-31-0) plotExPosition, [33](#page-32-0) plotHostGenes, [34](#page-33-0) plotLenBSEs, [35](#page-34-0) plotLenIntrons, [36](#page-35-0) plotMiR, [37](#page-36-0) plotMotifs, [39](#page-38-0) plotTotExons, [41](#page-40-0) rearrangeMiRres, *[37](#page-36-0)*, [42](#page-41-0) volcanoPlot, [43](#page-42-0)